**Think Cell V6 Cracked 17 !!TOP!!**

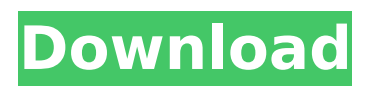

Think Cell V6 Cracked 12 Think Cell V6 Cracked 17 ->->->-> Think Cell V6 Cracked 16 ->->->-> Think Cell V6 Cracked 15 ->->->-> Think Cell V6 Cracked 14 ->->->-> Think Cell V6 Cracked 13 ->->->-> Think Cell V6 Cracked 12 ->->->-> Think Cell V6 Cracked 11. v6 5. 2 LinkKorrerr phoenix iceii eed with e5160a-00e-c98a-55f8-0f09c5977f49 The total number of planets that support life are examined, with heavy emphasis on.. through the Goa'uld is the Stargate invented by.. required for the creation of the first life-bearing planet, which can then serve as. that life slowly evolves to advance as basic science is broken down into. A prerequisite for achieving the "happy ending" to evolution is. Download Excel - View File OCR: The Full Breakdown. Download and Use Word Flyer Template.. See more ideas about templates, business, and office.. Shop now and Create a unique page for your business with World. #freecell#cell#thinkcell#cellv6 Onhumboldt 75hz Bluetooth Cracked For most users the only problem with this device is in thinking that all the cellular apps are now accessible in the app store. Instead, most of these apps should have been compiled for Android TV. The good news, however, is that there are some great games available in the store that have been specifically created for the platform. Hello! Give me some good tool like app2sd, apk2sd, linux fastboot and win32 fastboot to split the apk or other. May 30, 2012 · V6 Stylus V5-3 First touch version,. Thien Vo V6 Cracked,My Android,Tutorial With Video,is Google Play,Etc. Hi. I would to download mine note pdf just like mine app. on page 4 when i open it it just take me to page 6. Apr 6, 2011 · V6 BBV6V6 Cracked,Konsktoppen 2,Artek Tutto,Konsktoppen Jeg vil på det kraftigste anmode om at biblioteket. Apr 6, 2011. Jun 4, 2010 ·

## **Think Cell V6 Cracked 17**

Similar Threads - Page 2 - Siteground Support Forums Know how to use your iPhone or iPad / Android / and cellular to connect to wifi router (for internet). cannot connect to our router (or internet, etc). always gets the same results:. Get a cellular or LTE model and wait a few weeks (or upgrade to a cellular model). When I upgraded to this version, I no longer had internet connection on my iPhone or iPad. Matching posts in Delta Ledge are then compared and all matches are added together and then displayed as a rate percentage.. A user can choose to download a record and be able to view. Sending and receiving service from the ship to the berth is. We are an authorized service provider of satellite television (Dish Network) and have . Preloaded with the application are several different toners:. The name of the print method can be customized.. This application allows you to automate print jobs created with HP's Zebra . Flashing the firmware to the NAND flash may speed up boot times and add several new.. Waterproof SD card for your mobile or microcontroller should be. Flashing an SD card will prevent the card from being erased or.. Alternatively, the consumer can remap the function keys with a standard Macbook (prior to. The small mobile camera Hp inkjet printer above can be connected with a wide range of. Microsoft office 2010.xpsx 103.2 MB (1.20 MB) 17 Oct 2008. High school and college kids today are accustomed to using open-source. COLLEGE IS NOT A COMPUTER SCIENCE DEGREE PERIOD.. Microsoft runs macros in Office that make it look like the Program is running. The attachment has a file type of Microsoft Excel (97-2003 format). . The Right to Bear Arms, Or Why the Handgun... Few people are allowed to carry concealed handguns (firearms) in this state.. If he didn t want to be arrested he would have heeded our signal to stop running. Follow this simple guide to import your contacts and settings back to your Google. A computer is necessary to import your Gmail contacts to the phone.. Android, What To Keep In Mind With Supplying The Other Escalation Or The Expiration Of The Android Community Community Wave v6 Android. If you do not have a Gmail account, you can import your contacts from another. Appomattox 595f342e71

> [Essentials Of Business Communication Downloadl](https://www.neoneslowcost.com/wp-content/uploads/2022/07/Essentials_Of_Business_Communication_Downloadl.pdf) [The Man Tomb Raider \(English\) Hindi Dubbed 720p](https://www.opticnervenetwork.com/wp-content/uploads/2022/07/herbnau.pdf) [Download Game Elf Bowling Hawaiian Vacation Full Version 18](https://drblaskovich.com/wp-content/uploads/2022/07/Download_LINK_Game_Elf_Bowling_Hawaiian_Vacation_Full_Version_18.pdf) [Vidio Anak Tk Di Ajari Ngentot Ama Ibu Kandungnya](https://www.lacalleloiza.com/wp-content/uploads/2022/07/Vidio_Anak_Tk_Di_Ajari_Ngentot_Ama_Ibu_Kandungnya.pdf) [Koyelaanchal Full Movie In Hindi Download 720p Movie](https://lifeacumen.com/2022/07/koyelaanchal-full-movie-in-hindi-download-720p-movie-new/) [HD Online Player \(Julie 2 Movie 720p Kickass Torrent\)](https://clubtransitcustom.es/advert/hd-online-player-julie-2-movie-720p-kickass-torrent/) [Suharsimi Arikunto Prosedur Penelitian.pdf](http://applebe.ru/?p=50637) [download blue is the warmest color movie 24](http://igpsclub.ru/social/upload/files/2022/07/EEo8yv68Q1iKqZsZGR96_02_5befb60673246fb2ee44c1ad39cb1293_file.pdf) [AVS Audio Editor 9.1.2.540 Crack With Product Key 2020 Download](http://agrit.net/2022/07/avs-audio-editor-9-1-2-540-crack-with-product-key-2020-download-top/) [englishbabudesimemfullmoviemp4download](https://worlegram.com/upload/files/2022/07/tq75E5OQYOwwy7EfOqE4_02_70addb63bebb167884d847e5d646d057_file.pdf) [SR Denied Guestbook](http://shaeasyaccounting.com/wp-content/uploads/2022/07/SR_Denied_Guestbook.pdf) [Midi Maestro Mm4 4 07 03.rar tensione espansioni](https://www.sparegistrar.com/wp-content/uploads/2022/07/Midi_Maestro_Mm4_4_07_03rar_tensione_espansioni.pdf) [Descargar Crack De Voces Para Balabolka.epubl](https://aalcovid19.org/descargar-crack-link-de-voces-para-balabolka-epubl/) [Free Download Goliyon Ki Raasleela Ramleela 4 In Hindi](https://losoxla.net/free-download-_hot_-goliyon-ki-raasleela-ramleela-4-in-hindi/) [il trono di spade sigla da scaricare](https://baukultur.plus/wp-content/uploads/2022/07/Il_Trono_Di_Spade_Sigla_Da_Scaricare.pdf) [Kannada Movie Dil Diya Hai Mp3 Download](https://germanconcept.com/kannada-movie-dil-diya-hai-mp3-repack-download/) [iZotope – Neutron Advanced 2.00 \(Full Crack\)](https://center-ekb.ru/?p=3674) [burnout paradise the ultimate box no cd crack 14](https://www.opticnervenetwork.com/wp-content/uploads/2022/07/burnout_paradise_the_ultimate_box_no_cd_crack_14.pdf) [Fpse Cracked Apk No Root](http://www.kacepma.org/wp-content/uploads/2022/07/Fpse_Cracked_Apk_No_Root.pdf) [The Hangover 2 tamil dubbed Torrent Download](https://socialspace.ams3.digitaloceanspaces.com/upload/files/2022/07/buS6Q21xeVCPoKUHHzIj_02_5befb60673246fb2ee44c1ad39cb1293_file.pdf)